# **Corso di Informatica - prova scritta del 21/12/2007**

#### **Esercizio 1**

Il DB riportato in figura contiene dati riguardanti l'attività di una videoteca che noleggia sia film su DVD, sia videogiochi. Sono indicati graficamente anche alcuni dei vincoli specificati nello schema del DB.

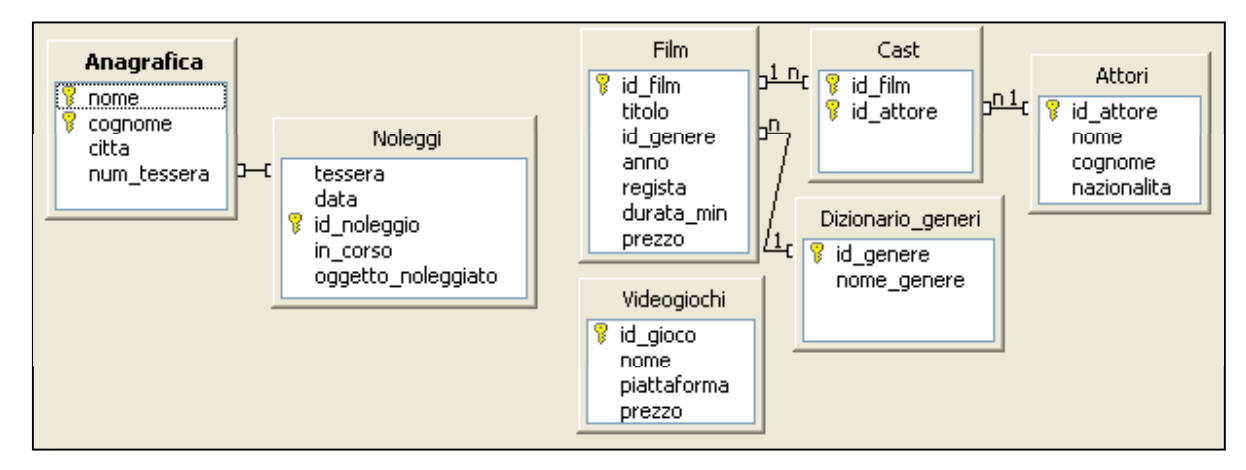

Alcuni dettagli sulle tabelle:

- In "Anagrafica": *num\_tessera* è un identificativo unico;
- In "Noleggi": *in\_corso* è un booleano (true/false) che indica se l'oggetto noleggiato è stato riconsegnato oppure no; *oggetto\_noleggiato* corrisponde al codice del film o del videogioco noleggiato (non è mai possibile che un film e un videogioco abbiano lo stesso codice);
- In "Film": non esistono due film con lo stesso *titolo*; *anno* indica l'anno di uscita del film;
- In "Dizionario\_generi": possibili valori per *nome\_genere* sono "Commedia", "Horror", "Cartone", ecc.
- In "Attori": non esistono due attori con lo stesso *nome* e *cognome*;
- In "Videogiochi": *piattaforma* indica il tipo di console (p.es. "Xbox", "Digiblast", "Nintendo DS", "PlayStation 2", ecc.

Si specifichino le seguenti interrogazioni, utilizzando sia il linguaggio SQL, sia la forma grafica QBE.

A) Quali sono i clienti che hanno noleggiato almeno un film e almeno un videogioco? Riportarne il nome e il cognome, in ordine alfabetico per cognome e nome.

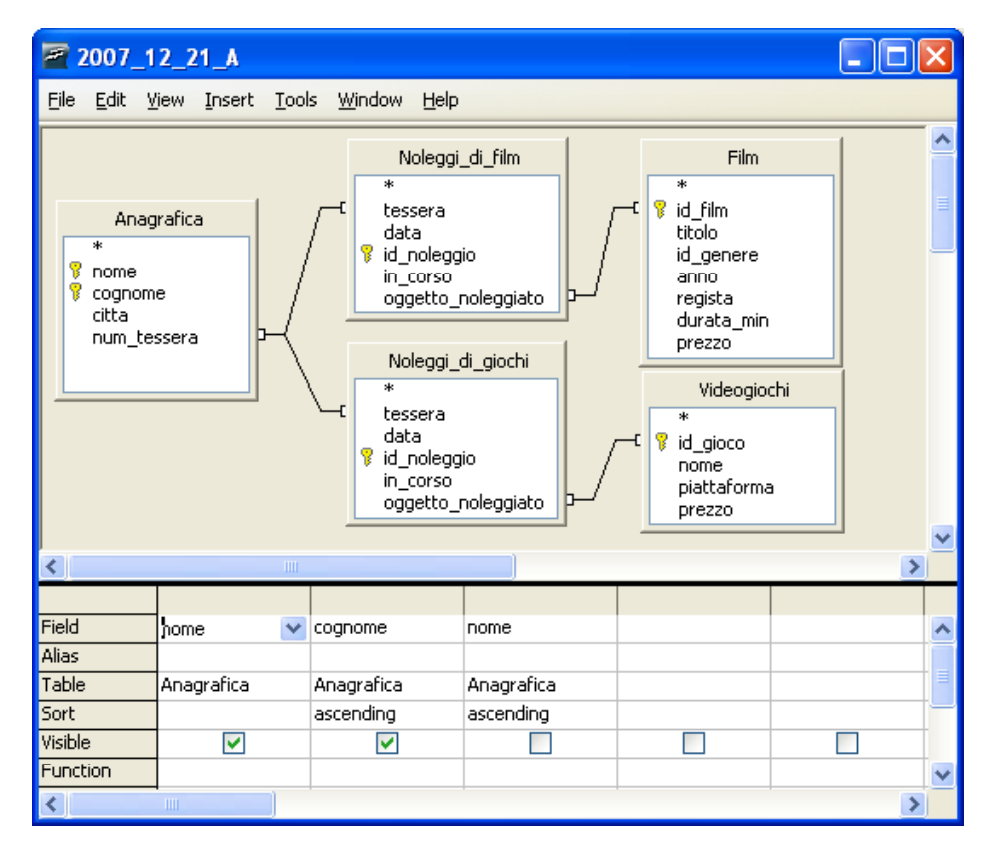

#### SELECT DISTINCT A.nome, A.cognome

FROM ( ( (Anagrafica A INNER JOIN Noleggi Noleggi di film ON A.num tessera = Noleggi di film.tessera)  $\overline{INNER}$  JOIN Film F ON Noleggi\_di\_film.oggetto\_noleggiato = F.id\_film) INNER JOIN Noleggi Noleggi di giochi ON A.num tessera = Noleggi di goichi.tessera) INNER JOIN Videogiochi V ON Noleggi\_di\_giochi.oggetto\_noleggiato V.id\_gioco V.id\_gioco

ORDER BY A.cognome ASC, A.nome ASC

B) Quanto ha ricavato la videoteca nel 2007 dal noleggio di film in cui ha recitato Angelina Jolie?

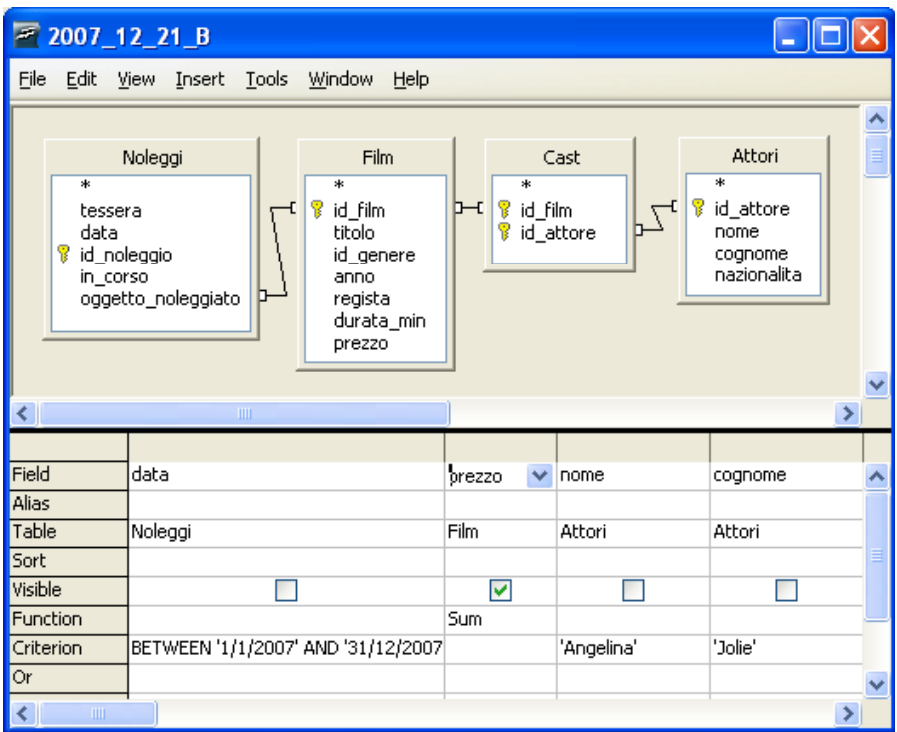

SELECT SUM( F.prezzo)

FROM ( (Noleggi N INNER JOIN Film F ON N.oggetto\_noleggiato = F.id\_film )  $INNER$  JOIN Cast C ON F.id\_film = C.id\_film  $\overline{I}$ INNER JOIN Attori A ON C.id\_attore = A.id\_attore

WHERE N.data BETWEEN '1/1/2007' AND '31/12/2007' AND A.nome = 'Angelina' AND Attori.cognome = 'Jolie'

C) Elencare tutti i clienti che nel 2007 hanno fatto almeno 10 noleggi di giochi per Play Station 2.

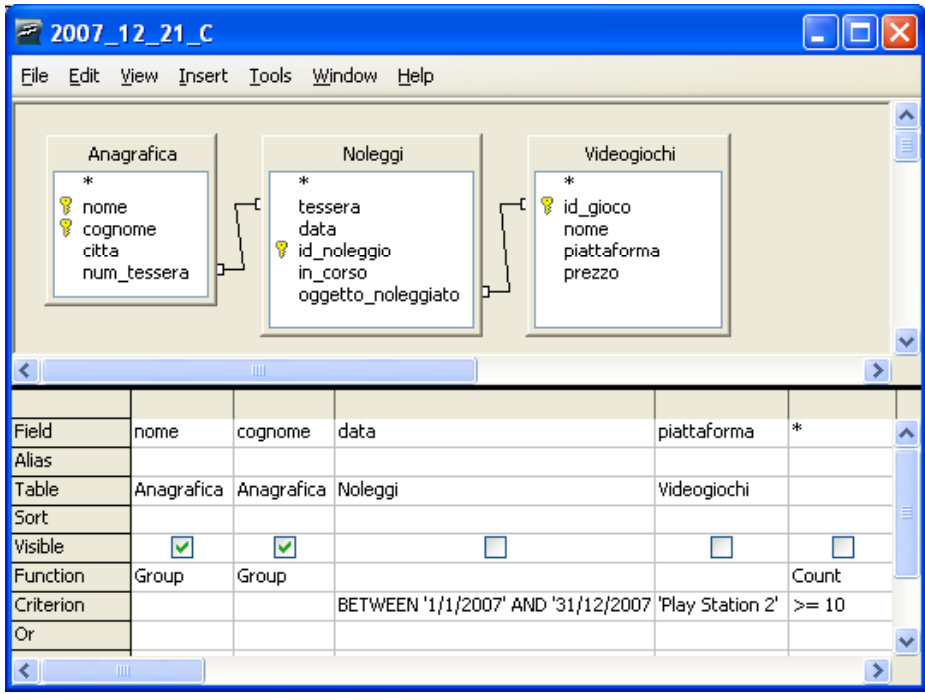

### SELECT A.nome, A.cognome

FROM (Anagrafica A INNER JOIN Noleggi N ON A.num\_tessera = N.tessera ) INNER JOIN Videogiochi V ON N.oggetto  $noleggiato = V.$  id gioco

WHERE N.data BETWEEN '1/1/2007' AND '31/12/2007' AND V.piattaforma = 'Play Station 2'

GROUP BY A.nome, A.cognome

HAVING COUNT( \* ) >= 10

## **Esercizio 2**

Rispondere in maniera chiara e soprattutto **concisa** alle seguenti domande:

A) Fornire almeno due esempi di possibili topologie per una rete locale di computer.

- B) Indicare almeno quattro tra i campi più significativi (e la loro funzione) presenti in un pacchetto IP.
- C) Motivare la presenza della memoria cache all'interno di un sistema di elaborazione.

D) Si scriva un possibile sorgente HTML per la pagina web riportata di seguito.

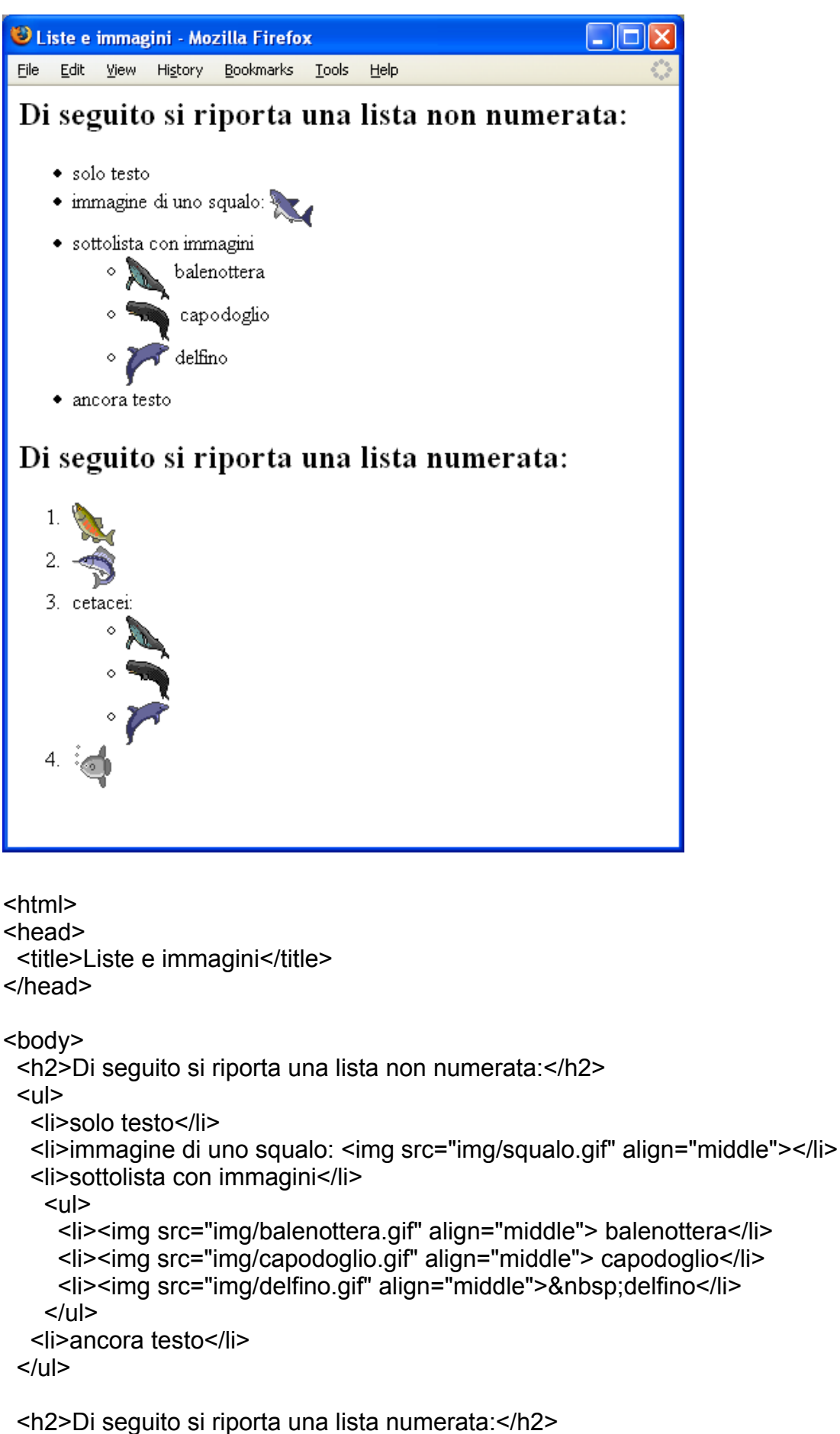

```
<sub>0</sub></sub>
```

```
 <li><img src="img/salmone.gif" align="middle"></li> 
   <li><img src="img/marlin.gif" align="middle"></li> 
   <li>cetacei:</li> 
    \langleul>
      <li><img src="img/balenottera.gif" align="middle"></li> 
      <li><img src="img/capodoglio.gif" align="middle"></li> 
      <li><img src="img/delfino.gif" align="middle"></li> 
  </ul>
   <li><img src="img/pesceluna.gif" align="middle"></li> 
 </\capl></body> 
</html>
```
### **Esercizio 3**

Sia *x* un numero razionale con valore  $(-2.1875)_{10}$ . Sia  $y = -x$ .

- a) Quali sono le rappresentazioni binarie di *x* e di *y* in virgola **fissa** su 9 bit, di cui 6 dedicati alla parte intera e 3 alla parte frazionaria?
- b) Fornire la rappresentazione binaria *esatta* in virgola **fissa** di *y* che impiega il numero minore di bit (si indichi il numero di bit riservati rispettivamente alla parte intera e a quella frazionaria).
- c) E' possibile rappresentare *16y* in modo esatto in virgola **fissa** su 7 bit? In caso positivo, fornire la rappresentazione (si indichi il numero di bit riservati rispettivamente alla parte intera e a quella frazionaria).

Riguardo al punto a), cerchiamo prima la rappresentazione di *y*.

Visto che si hanno tre bit di parte frazionaria, la rappresentazione cercata sarà quella in complemento a due di *y*⋅<sup>2<sup>3</sup>, approssimato come numero intero: *y*⋅<sup>23</sup> = 17.5 ovvero, dovremo trovare la rappresentazione in</sup> complemento a due di 17, che è pari a  $2^4+2^0$  (ovviamente, anche il valore 18 è accettabile come possibile approssimazione).

In definitiva,  $R(y) = (000010001)$ , che sarà dunque una rappresentazione approssimata. La *R(x)* si trova osservando che *x = -y* e dunque *R(x)* si ottiene complimentando bit a bit *R(y)* e aggiungendo *1*:  $R(x) = (111101111)$ <sub>2</sub> anch'essa approssimata.

Riguardo al punto b), ricordiamo dal punto precedente che  $y·2<sup>3</sup> = 17.5$ ; dunque, visto che la parte decimale del numero ottenuto è 0.5, basterà moltiplicare ancora per 2 per ottenere un numero senza decimali: infatti,  $y \cdot 2^4 = 35$  e dunque, abbiamo bisogno di 4 bit per la parte decimale.

Per rappresentare 35 in complemento a due abbiamo bisogno almeno di 7 bit (infatti *26-1-1 < 35 < 27-1-1*). Ma  $35$  è pari a  $2^5 + 2^1 + 2^0$  e dunque la rappresentazione cercata sarà la seguente, su 7 bit:  $R(y) = (0100011)_2$ , con 3 bit per la parte intera e 4 bit per la parte frazionaria.

Riguardo al punto c), ricordiamo dal punto precedente che *16y = 35* ; tale numero non ha decimali, e potrà essere rappresentato su 7 bit soltanto assumendo di non dedicare nessun bit alla parte decimale. In questo caso, la sua rappresentazione sarà la stessa trovata al punto precedente.